# **Binary Lesson 7 Supernetting**

## **Class C**

<sup>n</sup> **Class C address: 192.168.1.10 /24**  <sup>n</sup> **The** *subnet mask* **is 255.255.255.0**  ■ The network address is 192.168.1.0 <sup>n</sup> **The broadcast address is 192.168.1.255**  ■ In Binary:

**IP: 11000000 10101000 00000001 00001010 Subnt Msk: 11111111 11111111 11111111 00000000 Network: 11000000 10101000 00000001 00000000 Broadcast: 11000000 10101000 00000001 11111111** 

# **A Class C Network (/24)**

**Sub Mask: 11111111 11111111 11111111 00000000**

 $\vert$ 192.168.0.0 **192.168.0.0/24 255.255.255.0 192.168.0.255** 

# **Subnetting to /25**

#### **Sub Mask: 11111111 11111111 11111111 10000000**

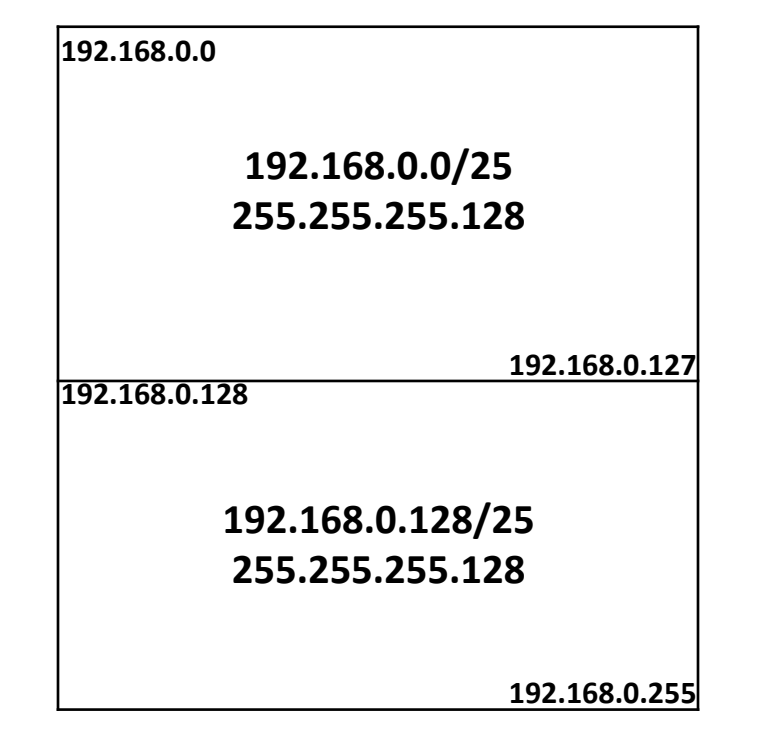

# **Subnetting to /26**

#### **Sub Mask: 11111111 11111111 11111111 11000000**

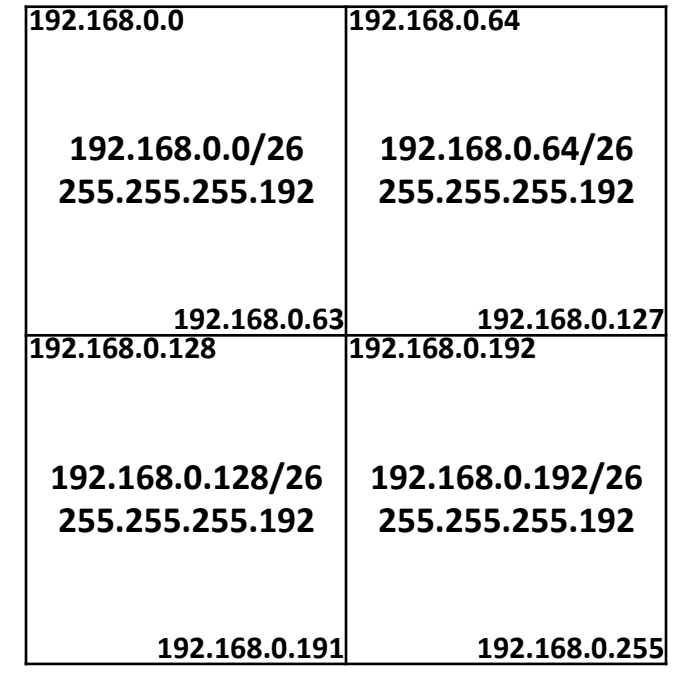

### **Two Class C Networks**

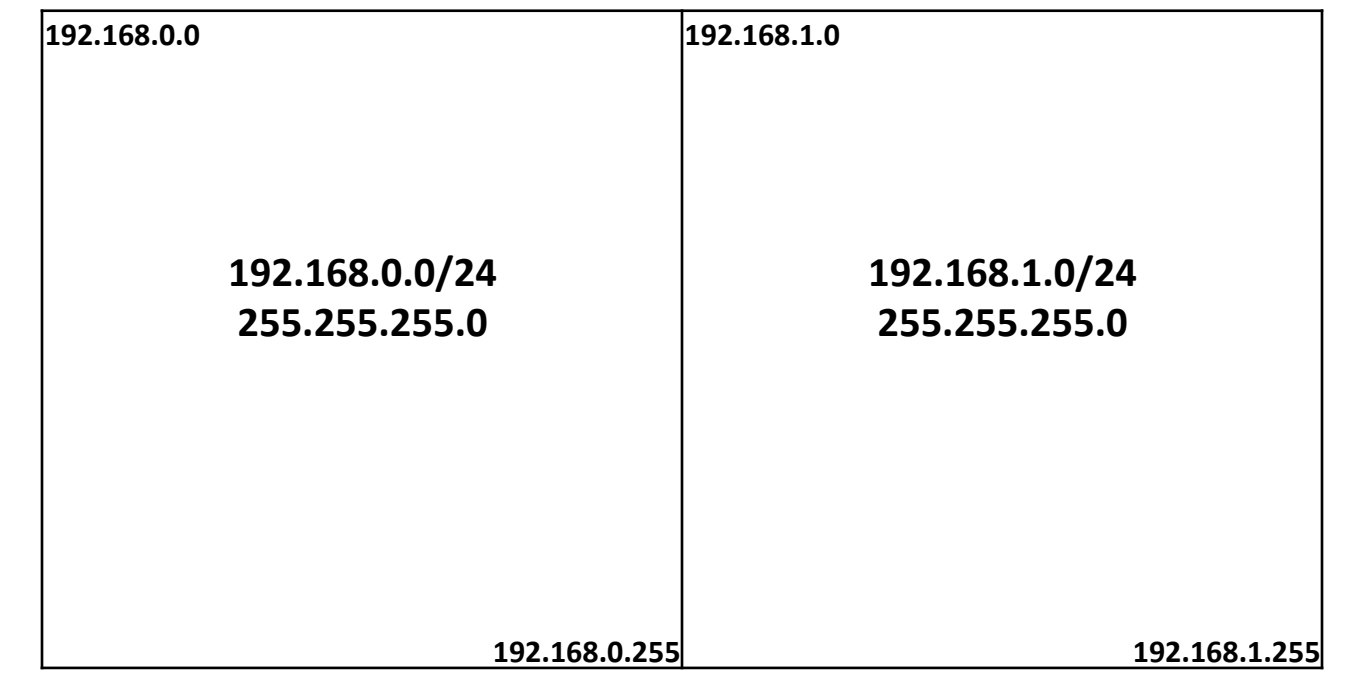

# **Supernetting to /23**

#### **Sub Mask: 11111111 11111111 11111110 00000000**

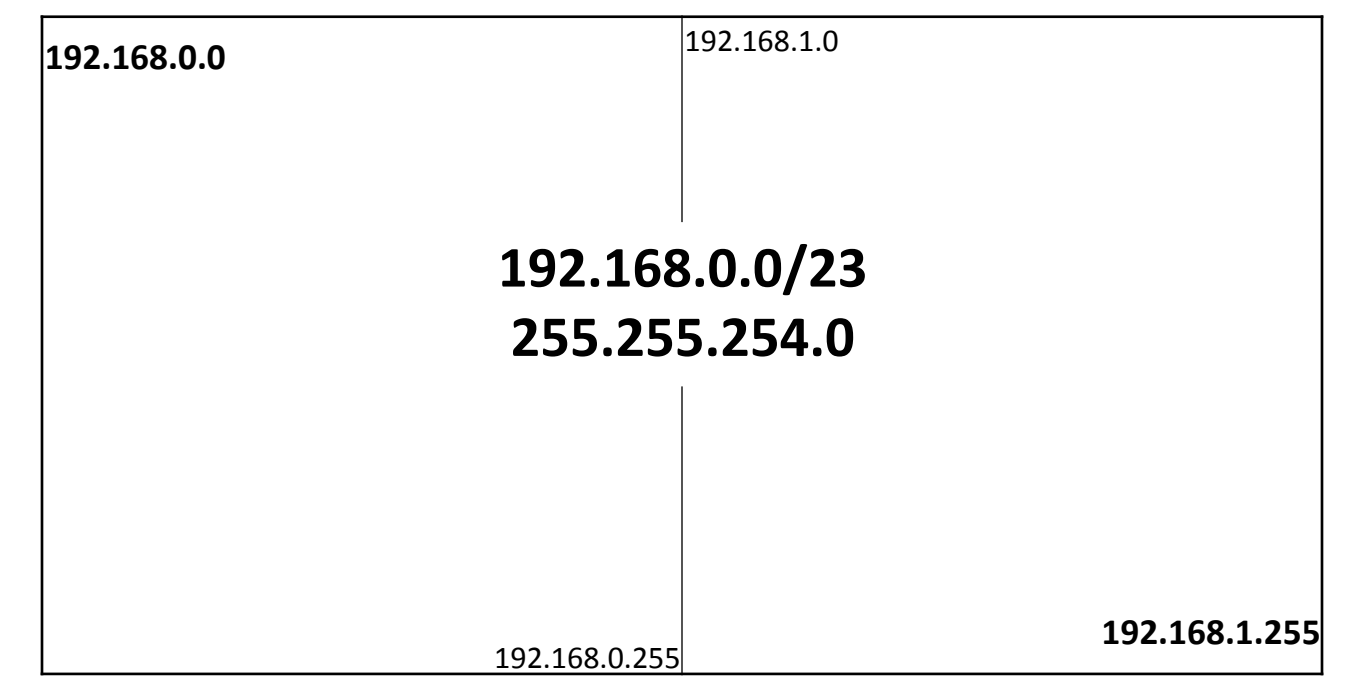

### **Supernetted /23 Network**

<sup>n</sup> **Node address: 192.168.1.10 /23**  <sup>n</sup> **The** *subnet mask* **is 255.255.254.0 n The network address is 192.168.0.0** <sup>n</sup> **The broadcast address is 192.168.1.255 n** Binary:

**IP: 11000000 10101000 00000001 00001010 Subnt Msk: 11111111 11111111 11111110 00000000 Network: 11000000 10101000 00000000 00000000 Broadcast: 11000000 10101000 00000001 11111111** 

# **Supernetting to /22**

### **Sub Mask: 11111111 11111111 11111100 00000000**

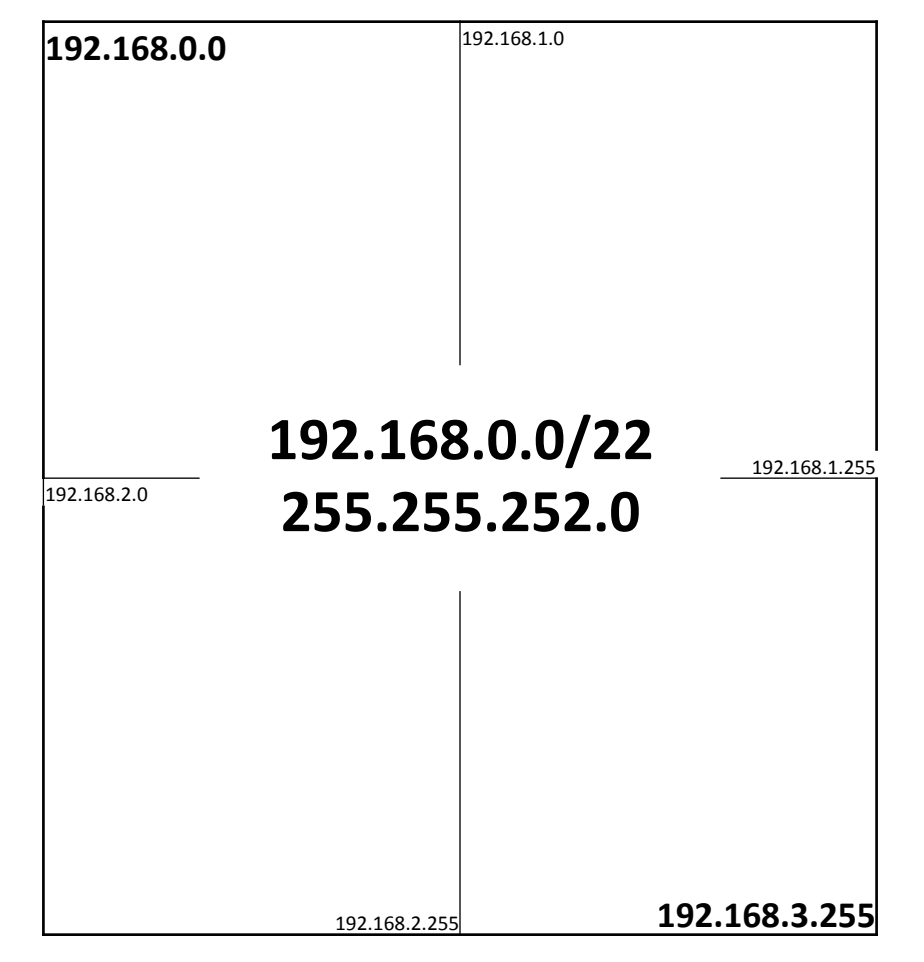

### **Supernetted /22 Network**

■ **Node address: 192.168.1.10 /22** <sup>n</sup> **The** *subnet mask* **is 255.255.252.0 n The network address is 192.168.0.0** <sup>n</sup> **The broadcast address is 192.168.3.255 n** Binary:

**IP: 11000000 10101000 00000001 00001010 Subnt Msk: 11111111 11111111 11111100 00000000 Network: 11000000 10101000 00000000 00000000 Broadcast: 11000000 10101000 00000011 11111111**